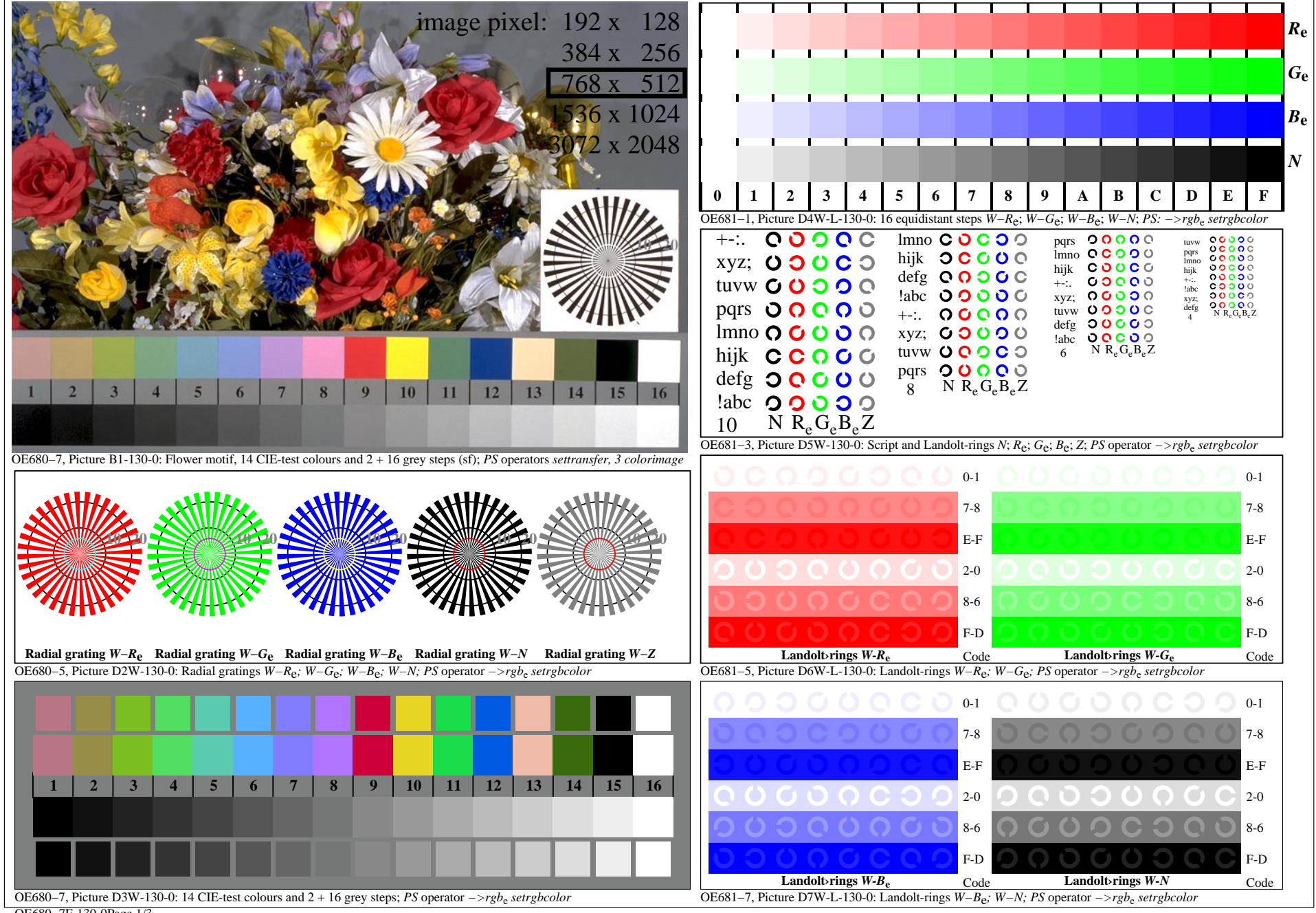

OE680−7F-130-0Page 1/3

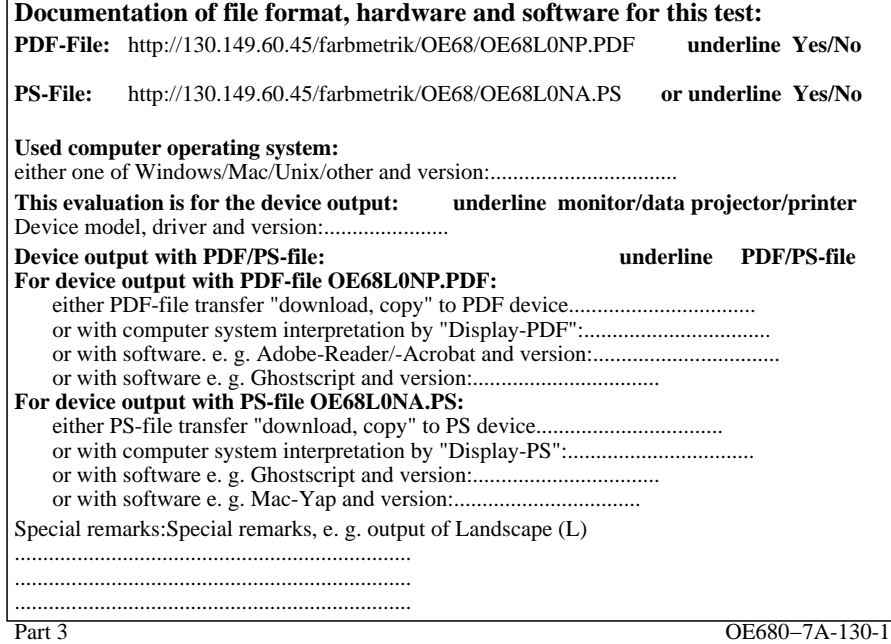

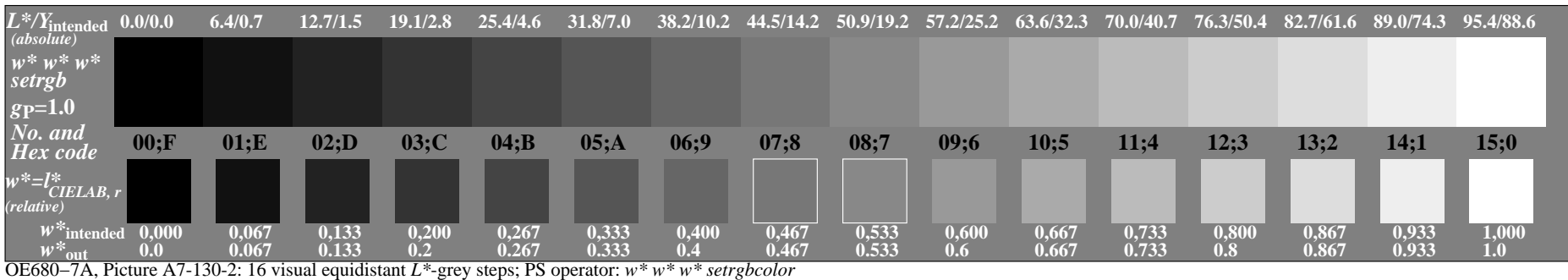